计算机等级考试一级考试练习(新大纲含答案)(二) PDF

https://www.100test.com/kao\_ti2020/136/2021\_2022\_\_E8\_AE\_A1\_ E7\_AE\_97\_E6\_9C\_BA\_E7\_c98\_136074.htm 1  $\frac{1}{\sqrt{2\pi}}$  a c b windows c  $\mathbf d$ rom  $2$ a 1 1b 1 Oc 0 1d 0 03 cd-rom a 640kb b 640mb c 1024kbd 512kb4  $\frac{1}{\sqrt{1-\frac{1}{\sqrt{1-\frac{1$ c d 5  $\frac{1}{2}$  a 227(8) b 1ff(16) c 1010001(2) d 789(10) 6 80386sx \_\_\_\_\_\_ a 32 b 32 c 64 d  $167$  a b c c d 8 a cai b cam c cad d cat 9 a cai b cam c cad d cat 10  $32kb$ a 32000 b 32768 c 32767 d 65536 11 0.6531 a 0.100101 b 0.100001 c  $0.101001 d$   $0.011001 12$ a ramb rom c d 13 word  $\frac{a}{a}$  a b " " "

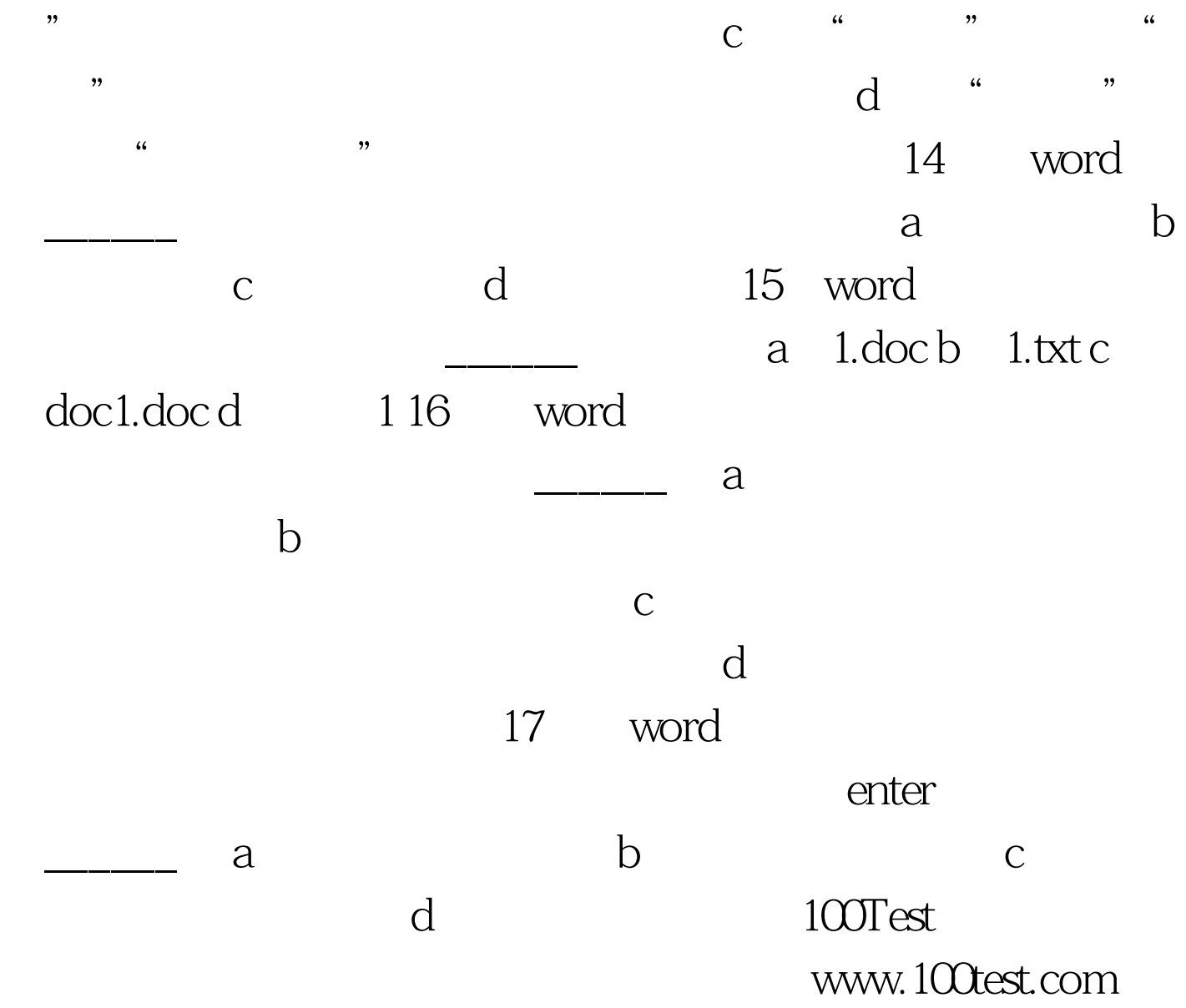